## ORIENTAÇÕES PARA **MATRÍCULA**

Diego Carvalho Secretaria de Graduação Instituto de Biologia - UNICAMP

## WWW.dac.unicamp.br

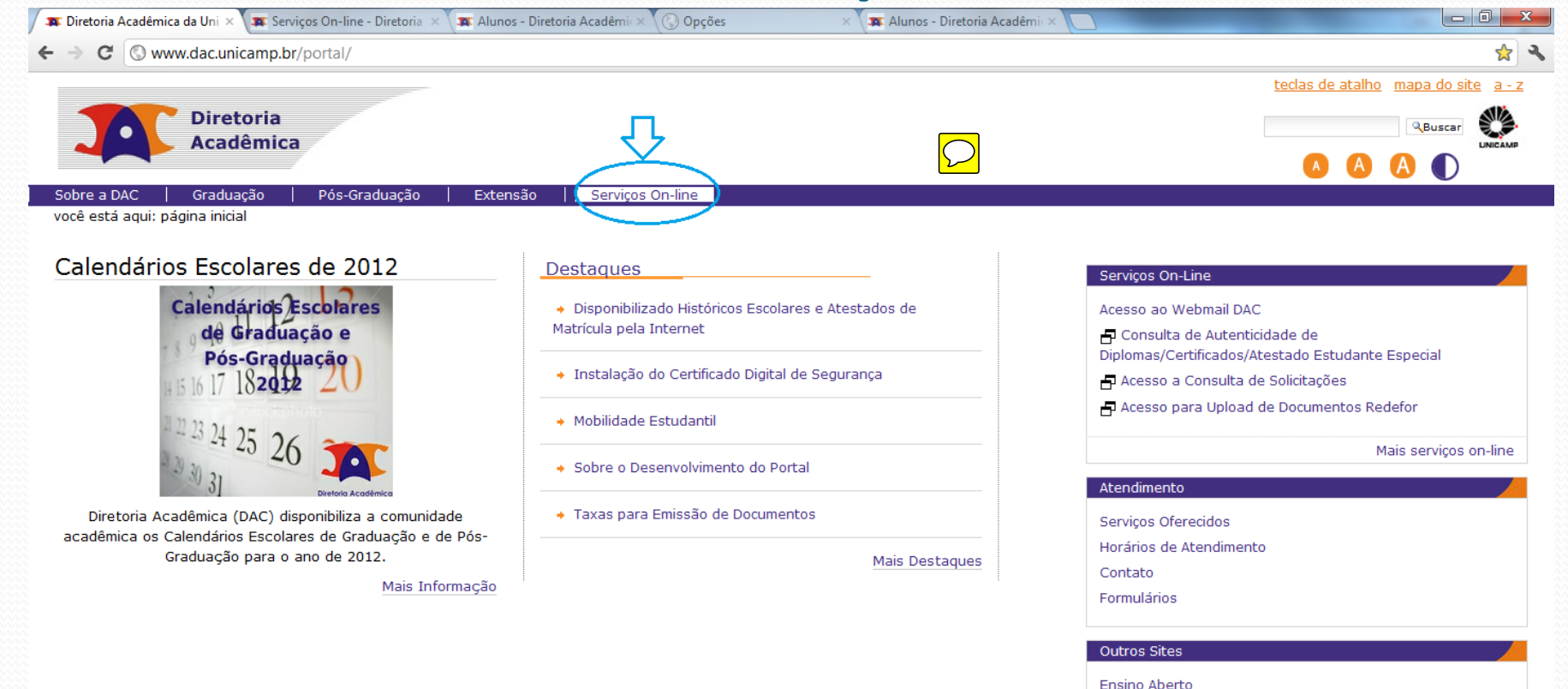

@ 2012 Diretoria Acadêmica da Unicamp. Todos os direitos reservados.

w.dac.unicamp.br/portal/servicos\_online

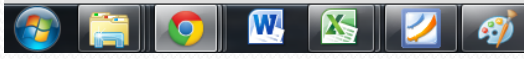

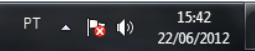

Mais sites

Serviço de Apoio ao Estudante

**GDE** 

Serviço de Assistência Psicológica e Psiquiátrica ao Estudante

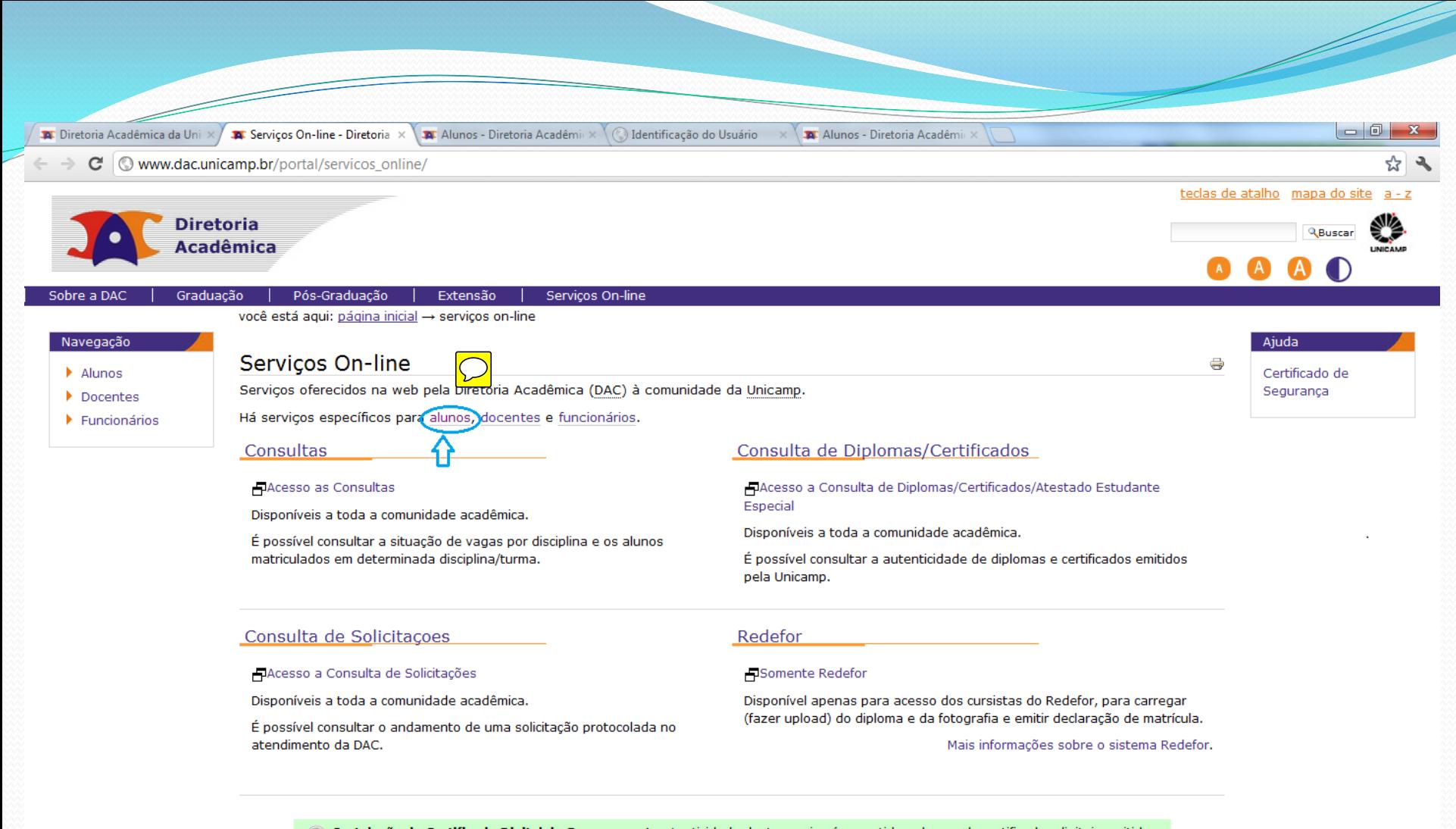

Instalação do Certificado Digital de Segurança: A autenticidade deste serviço é garantida pelo uso de certificados digitais emitidos pela Autoridade Certificadora (AC) Unicamp, pertencente a Infraestrutura de Chaves Públicas de Ensino e Pesquisa (ICPEdu) da  $\bullet$ RNP/MCT. Para se beneficiar desta garantia instale o certificado digital da AC Raiz ICPEdu, seguindo as orientações disponíveis na página http://www.icp.unicamp.br/suporte, onde podem ser obtidas mais informações sobre a ICP Unicamp.

© 2011 Diretoria Acadêmica da Unicamp. Todos os direitos reservados.

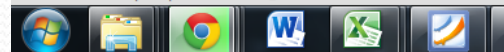

 $15:37$ 22/06/2012

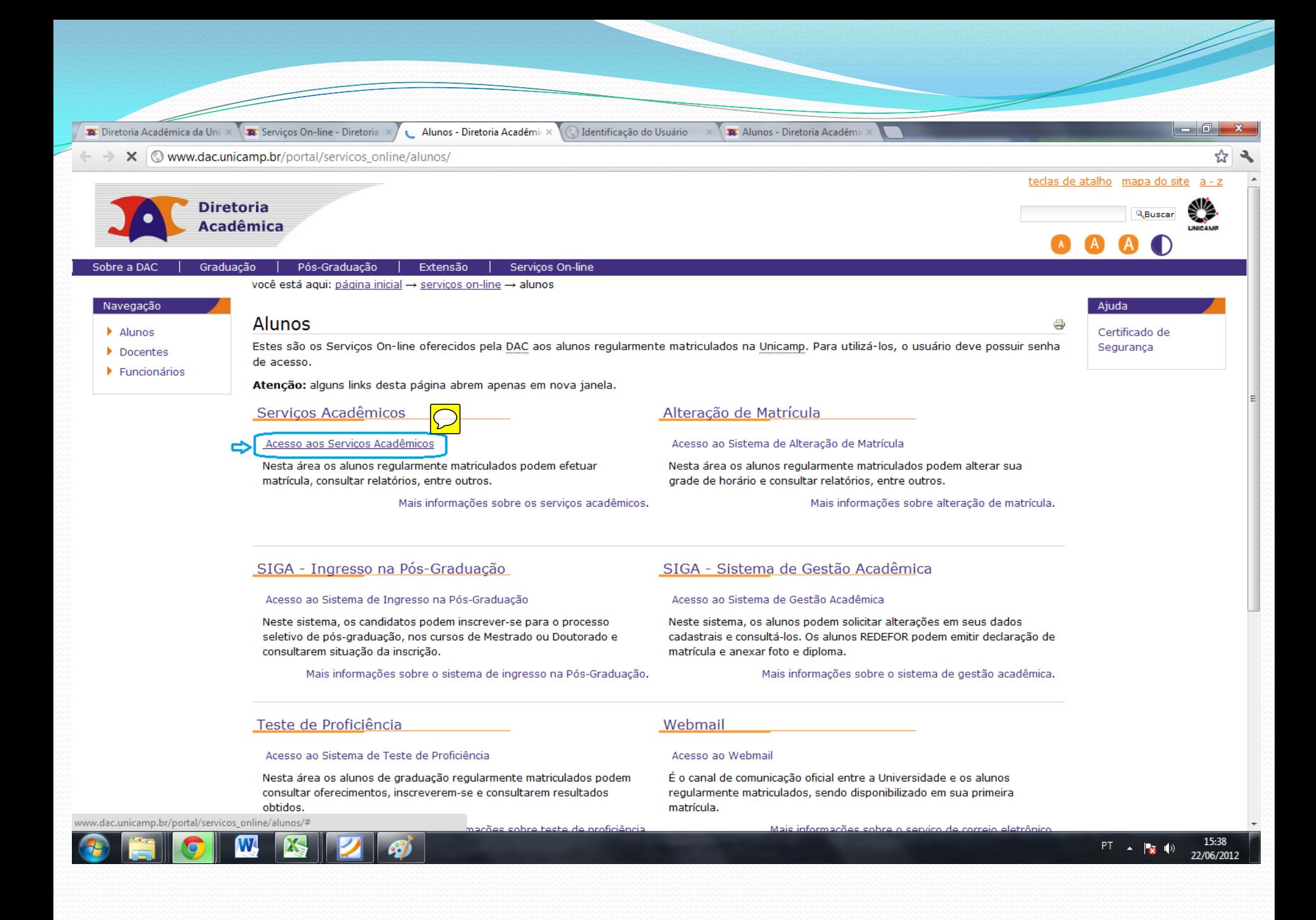

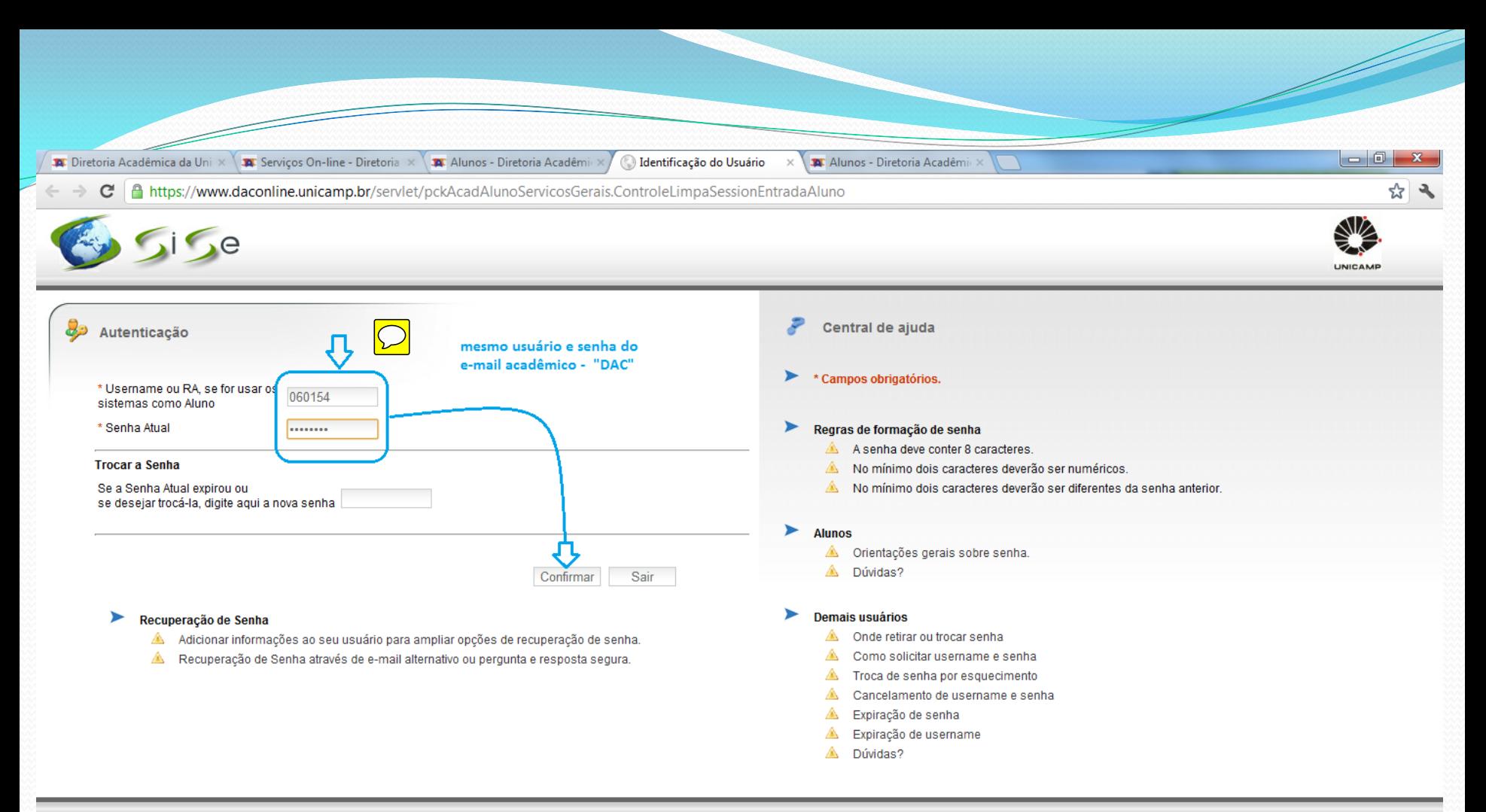

© 2011 Unicamp / Centro de Computação - Todos os direitos reservados.

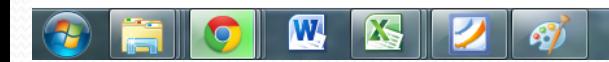

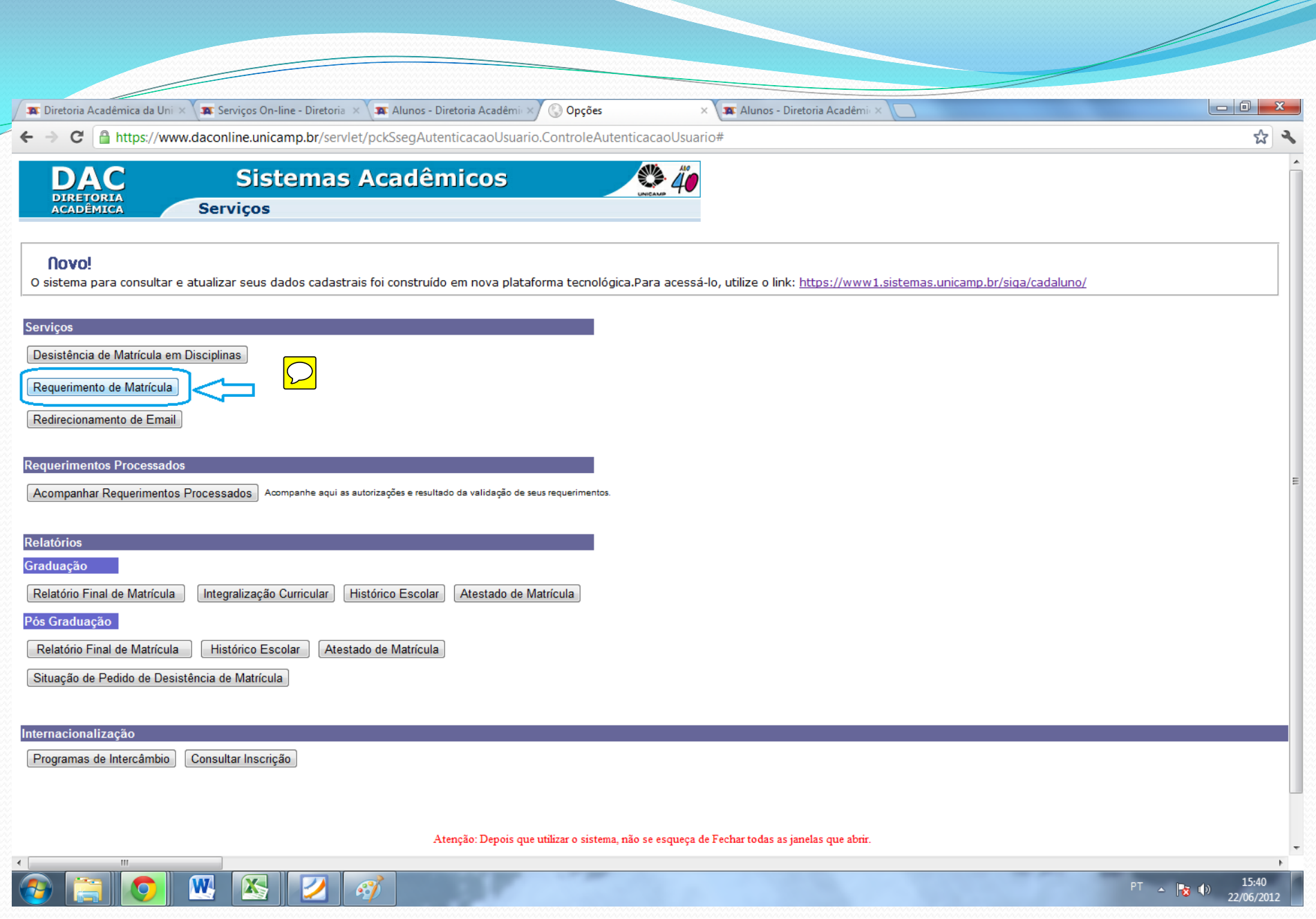